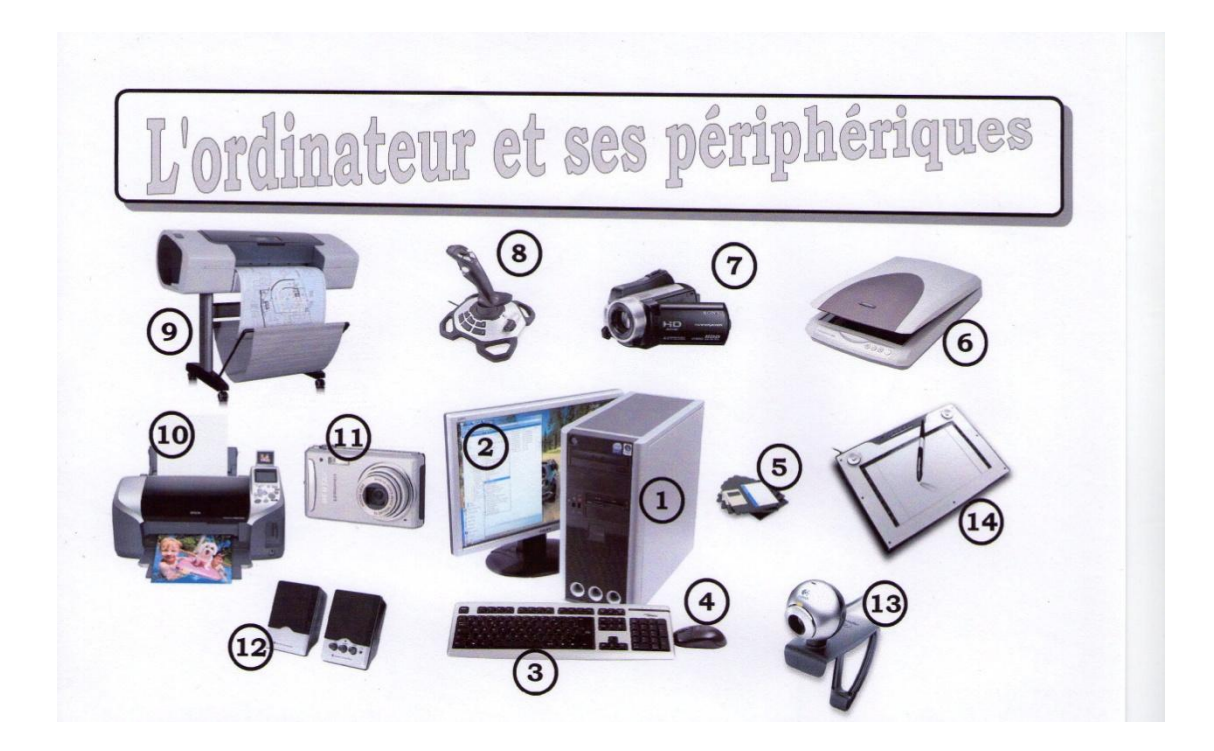

Compléter le tableau ci-dessous en indiquant le nom et la fonction des différents périphériques.

Mettre une croix dans la case « E » s'il s'agit d'un périphérique d'entrée ou dans la case « S » s'il s'agit d'un périphérique de sortie

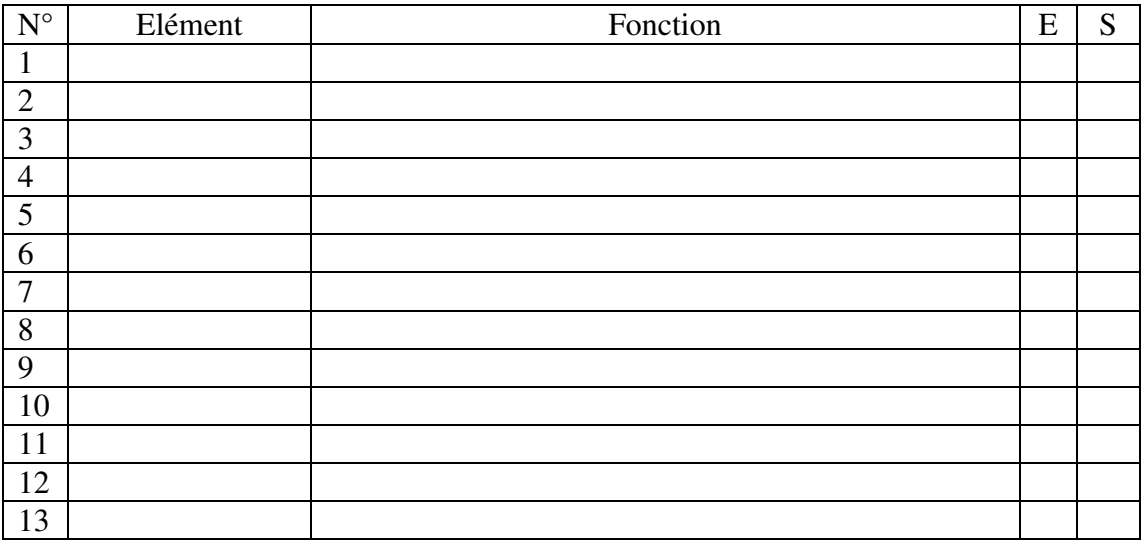

Mme Sameh Mejdoub **Page 1** 

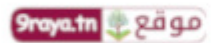

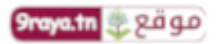

## **Exercice 2**

Mettre « vrai » ou « faux » devant chaque proposition

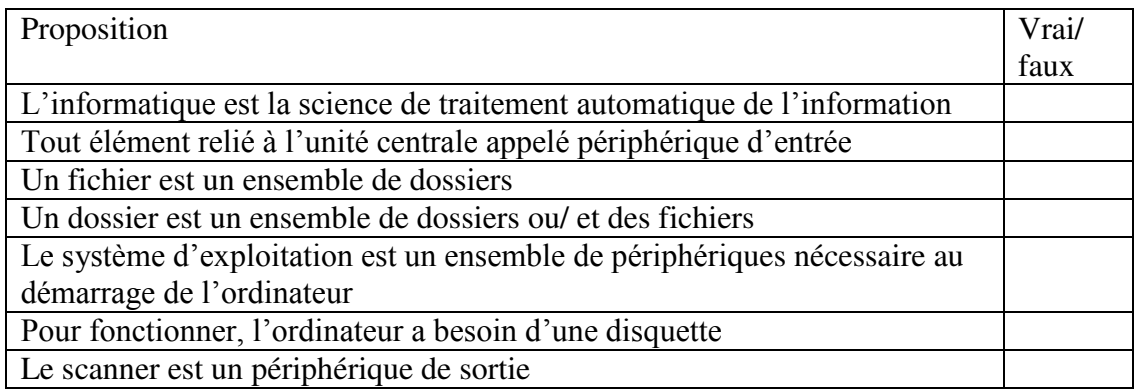

## **Exercice d'application**

Créer l'arborescence suivante sous la racine « D : »

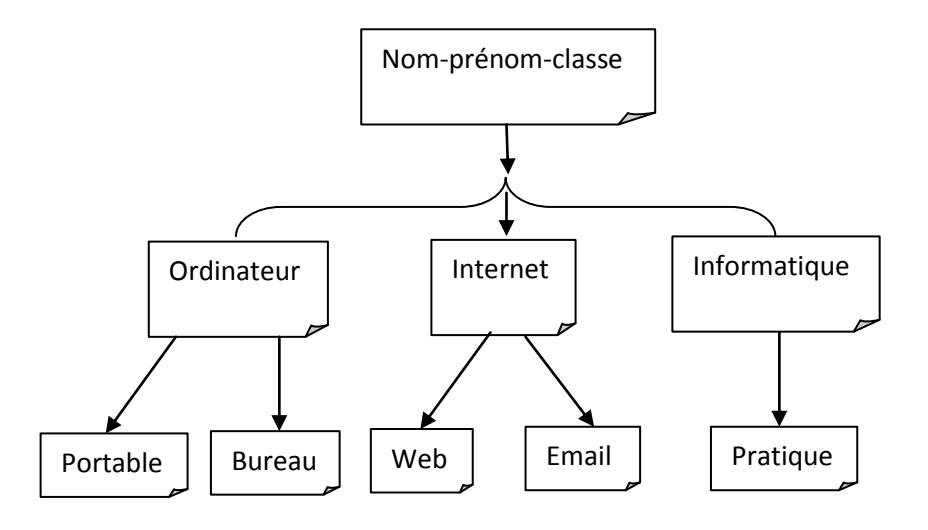

Renommer le dossier « Web » par « page Web » Renommer le dossier « portable » par « portatif » Copier le dossier « Web » dans « informatique » Supprimer le dossier « bureau »

Mme Sameh Mejdoub **Page 2** 

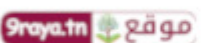

www.9raya.tn

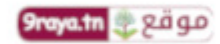